# **Backlog Courrier - Anomalie #8014**

# **La fenêtre ne se ferme pas après le choix d'une liaison de document**

27/06/2018 15:13 - Alex ORLUC

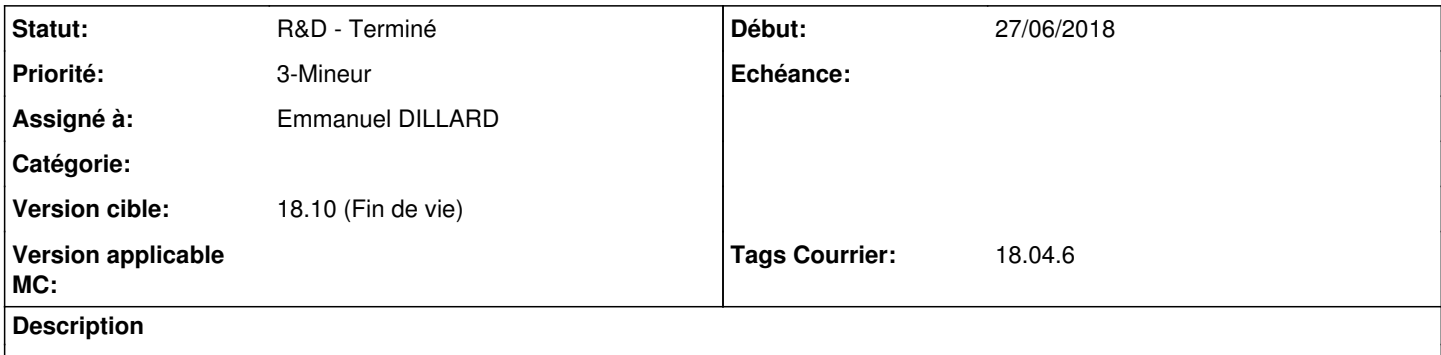

La fenêtre ne se ferme pas après le choix d'une liaison de document (la fenêtre devient blanche)

## **Historique**

#### **#1 - 28/06/2018 11:12 - Florian AZIZIAN**

*- Sujet changé de La fenetre ne se ferme pas après choix d'un liaison de document à La fenêtre ne se ferme pas après le choix d'une liaison de document*

*- Description mis à jour*

## **#2 - 28/06/2018 15:35 - Florian AZIZIAN**

- *Projet changé de Backlog à CURRENT SPRINT*
- *Tags Courrier 18.04.6 ajouté*

### **#3 - 28/06/2018 15:36 - Florian AZIZIAN**

*- Statut changé de A traiter à R&D - En cours*

## **#4 - 03/07/2018 12:30 - Emmanuel DILLARD**

*- Statut changé de R&D - En cours à R&D - Terminé*

## **#5 - 03/07/2018 14:45 - Emmanuel DILLARD**

*- Projet changé de CURRENT SPRINT à Backlog*

#### **#6 - 09/06/2021 10:50 - Emmanuel DILLARD**

- *Projet changé de Backlog à Backlog Courrier*
- *Version cible changé de 18.10 (support sécurité) à 18.10 (Fin de vie)*